## ТЕХНОЛОГИЙ C КУРСОМ ПО **ТЕМА: «ТЕХНОЛОГИЯ СОЗДАНИЯ И ПРОВЕДЕНИЯ ЭФФЕКТИВНЫХ МУЛЬТИМЕДИА-ПРЕЗЕНТАЦИЙ»**

КАФЕДРAМЕДИЦИНСКОЙ ИНФОРМАТИКИ И ИННОВАЦИОННЫХ

Лекция №3 для студентов 1 курса, обучающихся по специальности 060301 – Фармация

ст. преп. Кичигина Е.И., д.м.н., проф. Россиев Д.А.

Красноярск, 2012

## ПЛАН

- **1. Подготовка** содержания презентации
- 2. Технология **создания** мультимедиасопровождения
- 3. Техника **проведения** мультимедиапрезентации

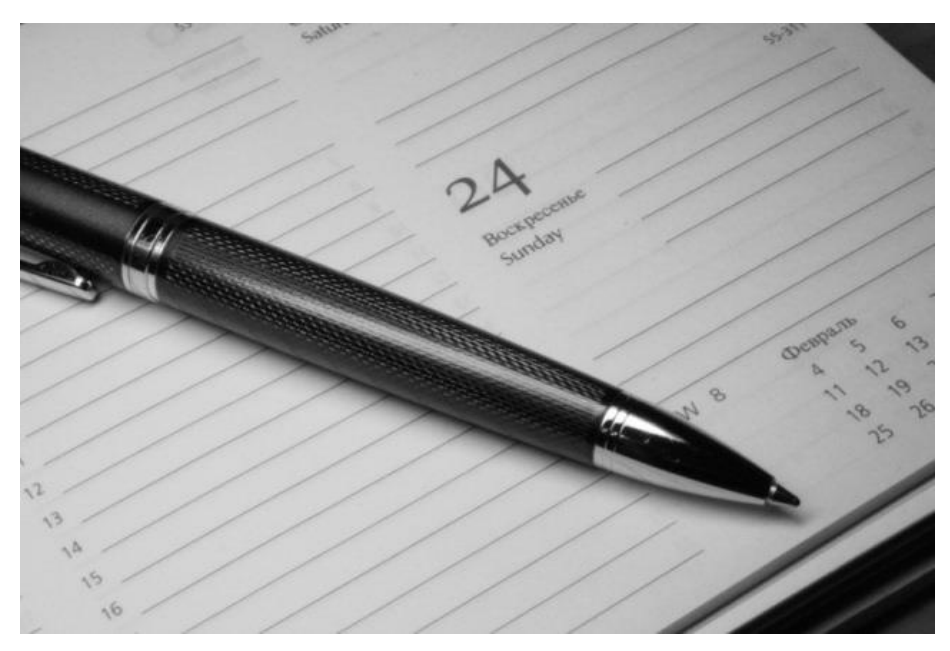

## ЦЕЛЬ ЛЕКЦИИ:

сформировать представления о том, что залогом эффективного публичного выступления является понимание не только основ создания, но и **проведения** мультимедиапрезентаций

## ЗАДАЧИ ЛЕКЦИИ:

- систематизировать знания об основных правилах создания и проведения мультимедиа-презентаций;
- систематизировать знания об основных структурных элементах, входящих в состав презентаций.

# ПРАВИЛА ПОВЕДЕНИЯ:

- 1. Вход в аудиторию прекращается после того, как лектор поприветствовал студентов.
- 2. На лекции занятии мы в белых халатах.
- 3. Все звучащие устройства отключаются.
- 4. Отвлечение преподавателя и/или сокурсников разговорами и иными действиями влечет удаление из зала. Все разборки – потом.
- 5. Некорректное, вызывающее, неуважительное поведение приведет к большим неприятностям.

# Вступление… ЧТО ОБЩЕГО У ВСЕХ ЭТИХ ЛЮДЕЙ?

- Сократ
- Платон
- Марк Антоний
- Авраам Линкольн
- Адольф Гитлер
- Шарль де Голль
- Владимир Ленин
- Иван Артюхов

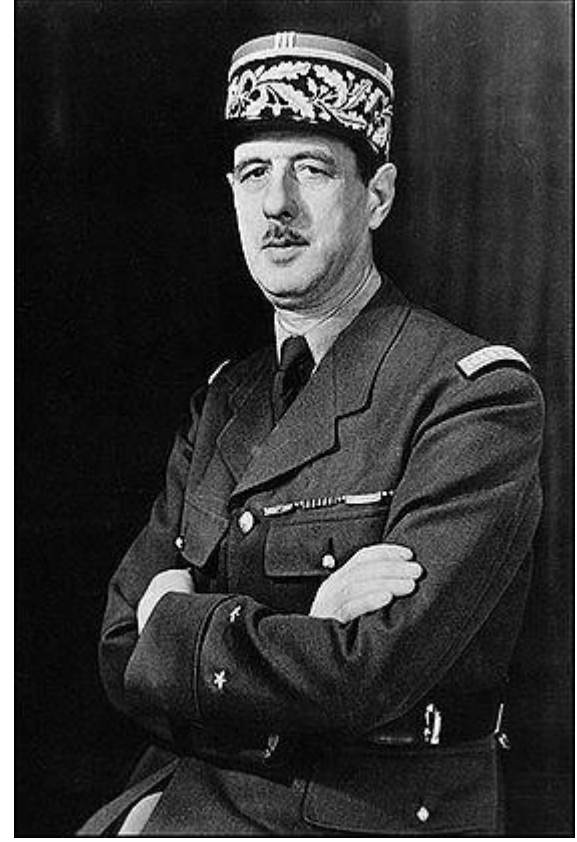

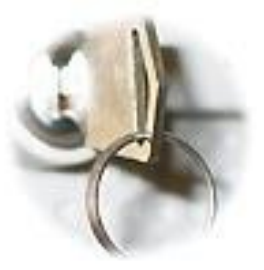

# ГЛАВНЫЕ ПРИНЦИПЫ

- О технологии создания мультимедиа-презентаций можно говорить только вместе с технологией ПОДГОТОВКИ и ПРОВЕДЕНИЯ этих презентаций
- Мультимедиа-сопровождение это ВСПОМОГАТЕЛЬНЫЙ инструмент, отвлекающий внимание от выступающего
- Идеальных презентаций не бывает

Чем длиннее презентация, тем важнее соблюдать правила, о которых мы с Вами будем говорить…

#### Основная часть. Подготовка содержания Принцип бутерброда

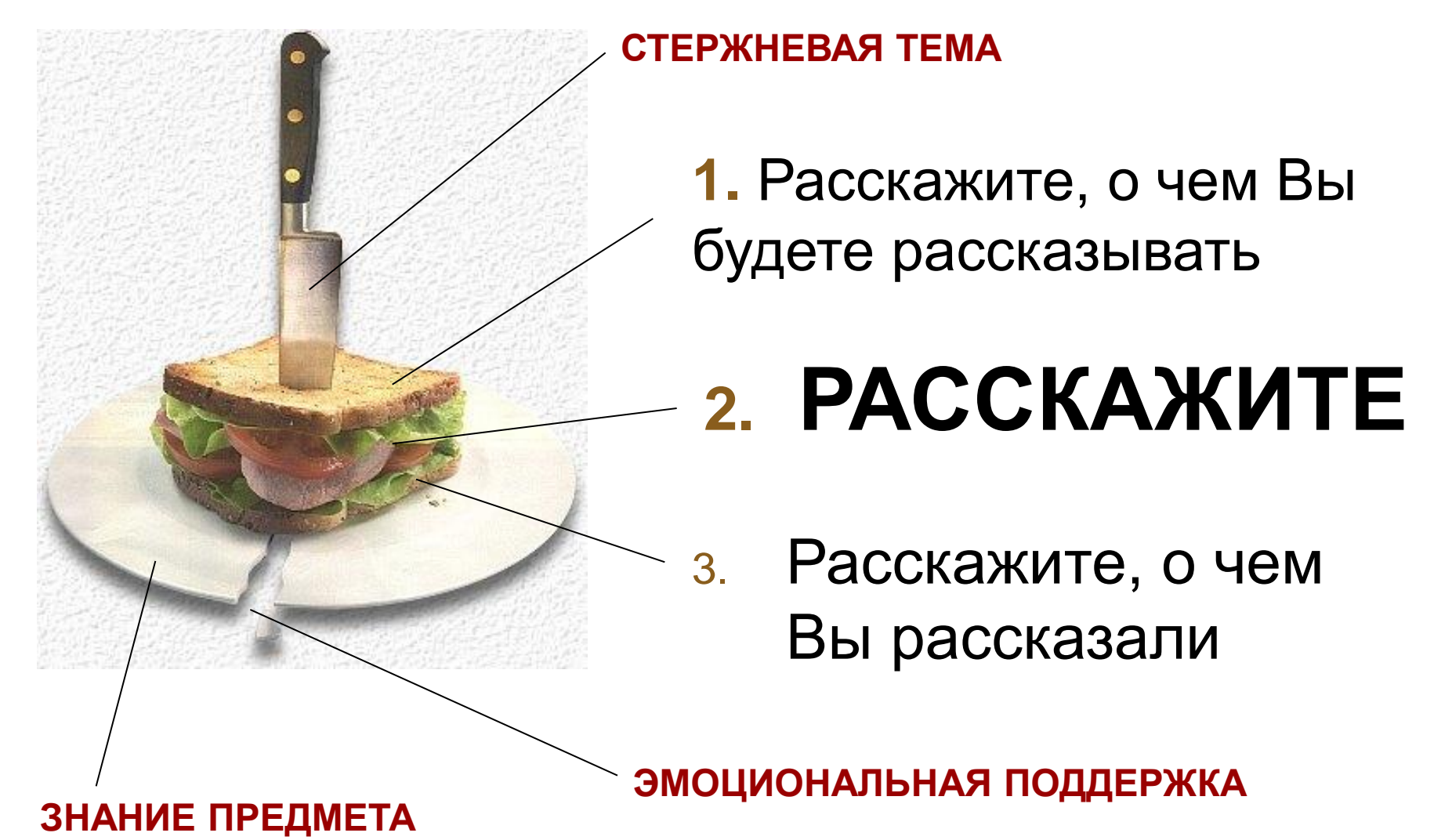

## ОПРЕДЕЛЕНИЕ ЦЕЛИ

- **Убедить или заинтересовать**
- **Изменить мнение о**
- **Научить**
- **Стимулировать работу мысли**
- **Предоставить информацию**
- **Развлечь**
- <span id="page-8-0"></span>• **Побудить**

# Единственный смысл выступать с речью – это изменить мир

## Джон Ф. Кеннеди

## Структурируем презентацию

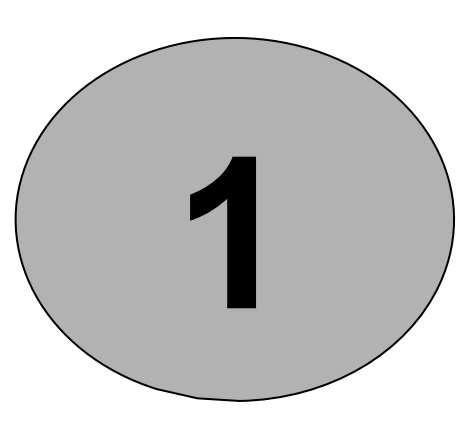

- **Стержневую тему разбейте на 3-8 блоков (частей темы).**
- **Названия этих блоков образуют ПЛАН**
- **План представьте на отдельном слайде**

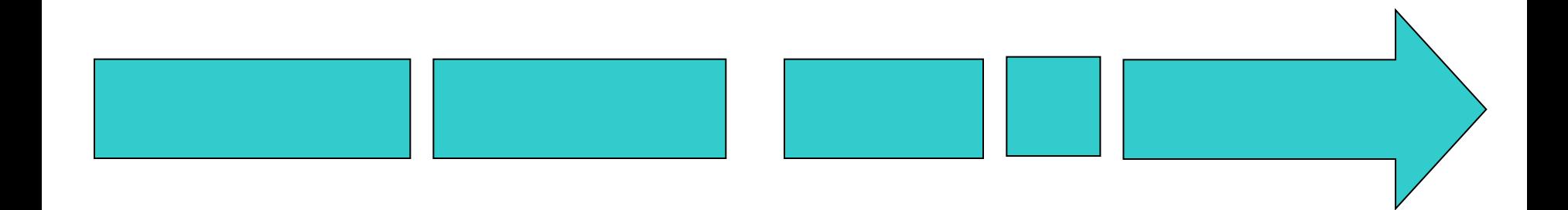

Структурируем блок презентации

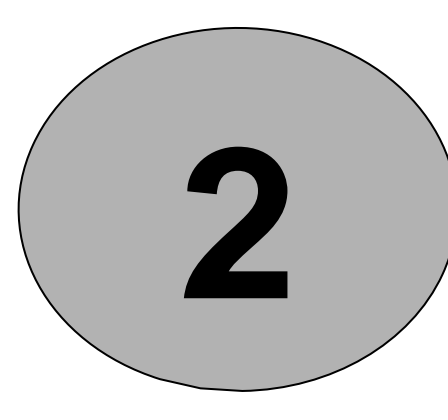

• **Каждый блок разбейте на 3-8 слайдов.** 

**СЛАЙД – это квант презентации, содержание которого представляет собой законченный мини-рассказ длительностью от 2 до 10 минут.**

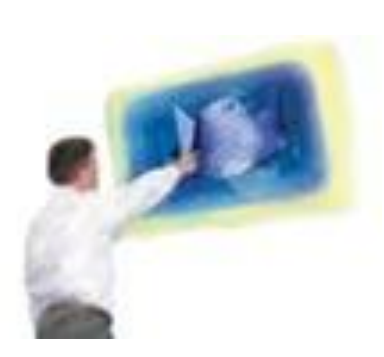

**3**

## Структурируем слайд

# **СЛАЙД может включать в себя:**

- **Ключевое положение**
- **Классификацию**
- **Объяснение**
- **Ситуацию**
- **Пример из жизни**
- **Цитату, статистические данные, анекдот, шутку, байку, мораль, вывод и др.**

#### Схема презентации

- Титульный лист (слайд)
- План (слайд)
- Блок 1
	- Слайд 1
	- Слайд 2
	- Слайд 3
- Блок 2
	- Слайд 1
	- $\bullet$  ...
- Список литературных источников
- Завершение (благодарю за внимание)

## Сделайте для себя такой же план!!!

## Золотое сечение презентации

#### **Чем больше блоков, тем они короче.**

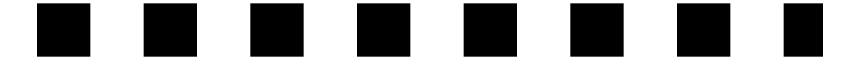

#### **Много коротких блоков:**

- Легко готовить
- Легко презентовать
- Трудно рассчитать время
- Нет целостного восприятия

#### **Мало длинных блоков:**

- Трудно готовить
- Трудно презентовать
- Легко регулировать время
- Воспринимается как целое

#### **Найдите СВОЮ пропорцию!**

### Создание слайдов Выбор шаблона оформления

- Используйте фон без фоновых изображений
- Фон и текст должны быть контрастными
- Цвет фона должен быть холодным
- Можно использовать градиент
- Помните о том, что цвет на мониторе и экране может различаться!

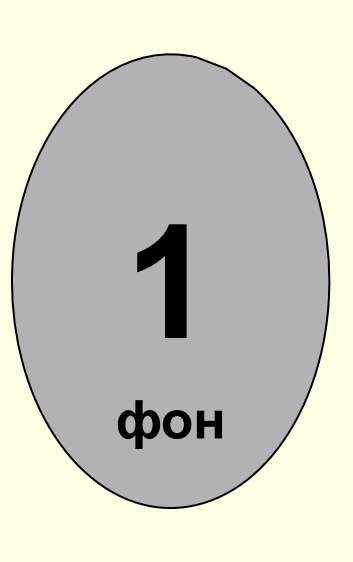

## Пример градиентной заливки

- **Используется 2 цвета**
- **Используйте сочетаемые цвета**
- **Текст располагайте на светлой части**
- **Изображения размещайте на темной части**

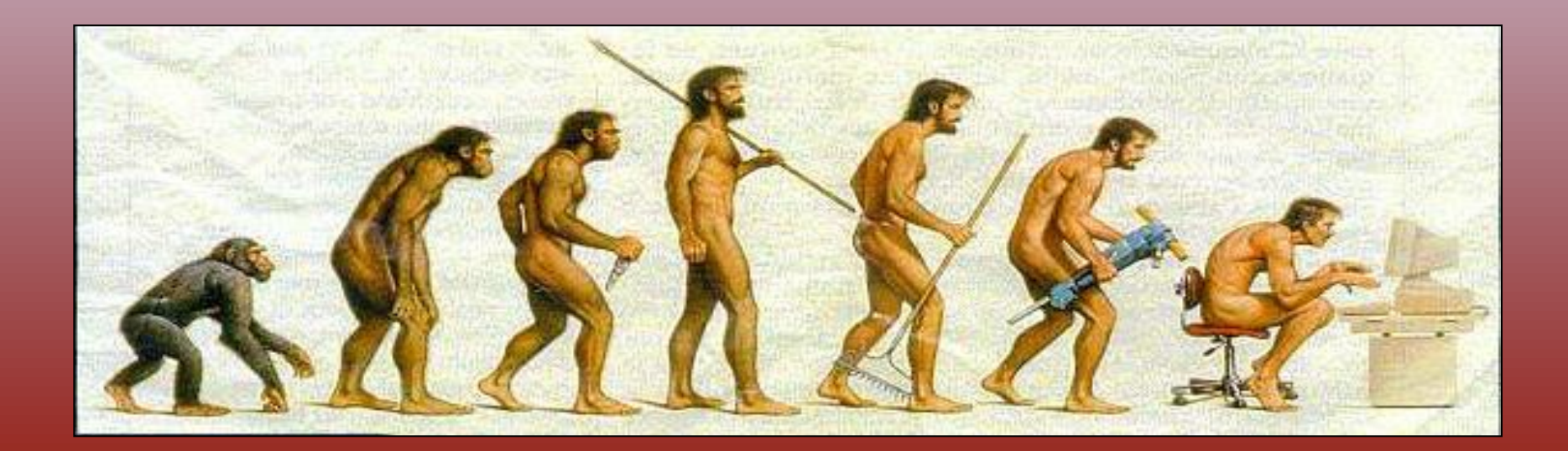

### Создание слайдов Выбор шаблона оформления

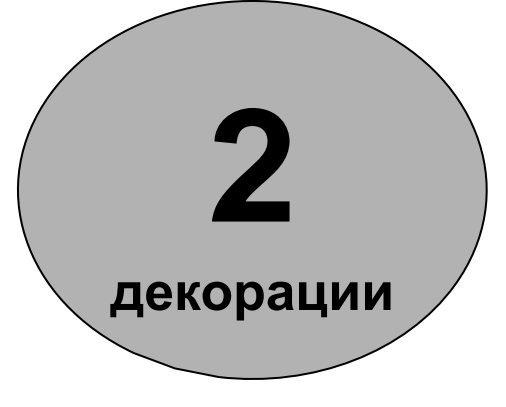

- Применяйте простые по структуре декорации, не занимающие много места на слайде
- Нежелательно пересечение декораций с элементами слайда
- Старайтесь не использовать декорации с элементами, которые хотелось бы рассматривать (лица, техника, флора и фауна, пейзажи)
- Декорации должны быть блеклыми на фоне основных элементов

## Создание слайдов Шрифт

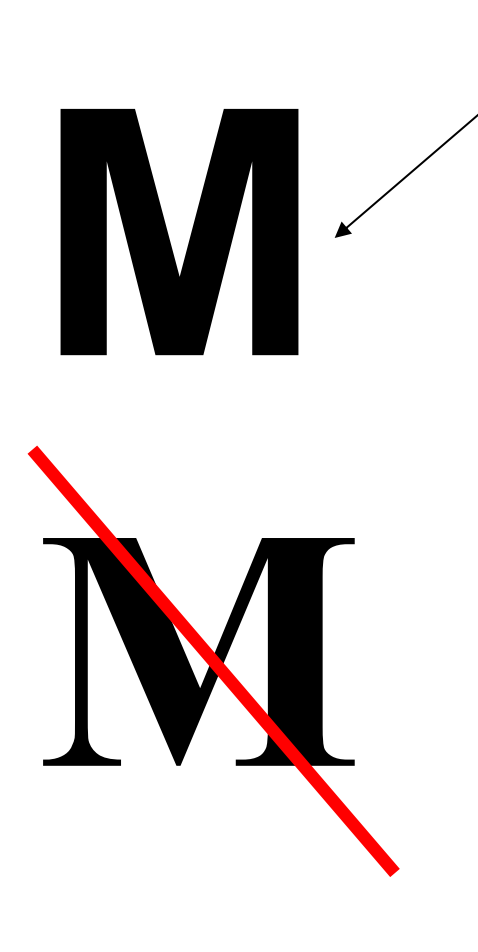

- Используйте шрифт **без засечек**
- Используйте один и тот же стиль шрифта во всех слайдах
- Цвет шрифта должен **контрастировать** с фоном и другими элементами
- Для заголовков примените **отдельный** цвет шрифта
- Используйте как можно более **крупный** шрифт
- Не применяйте шрифт

с тенью

### Создание слайдов Изображения на слайде

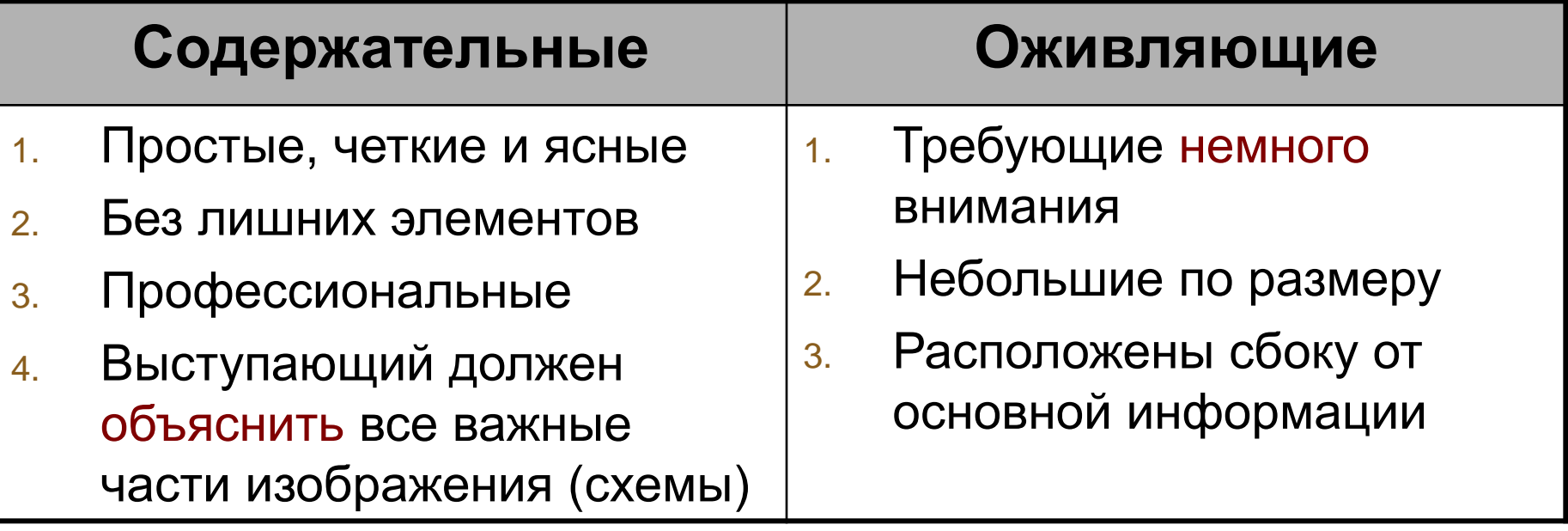

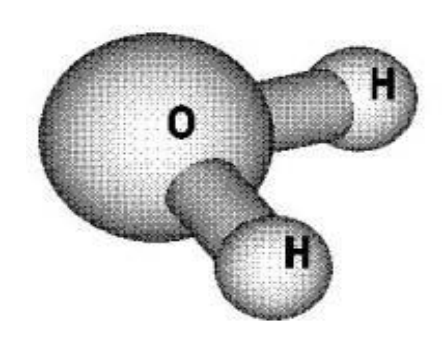

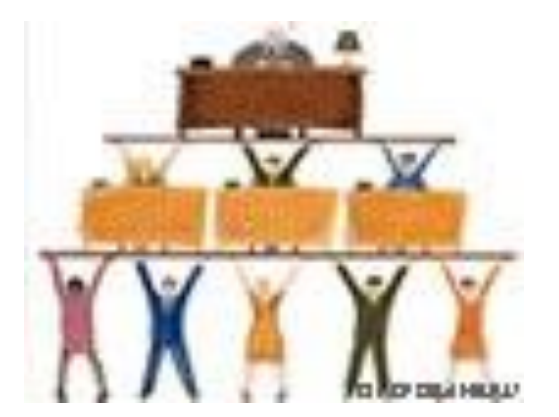

## Создание слайдов Таблицы на слайде

- Не более 3 столбцов
- Не более 3 строк
- Мало текста
- Выделяйте шапку
- Выделяйте важные ячейки или значения
- Оставляйте расстояние между текстом и границами ячеек

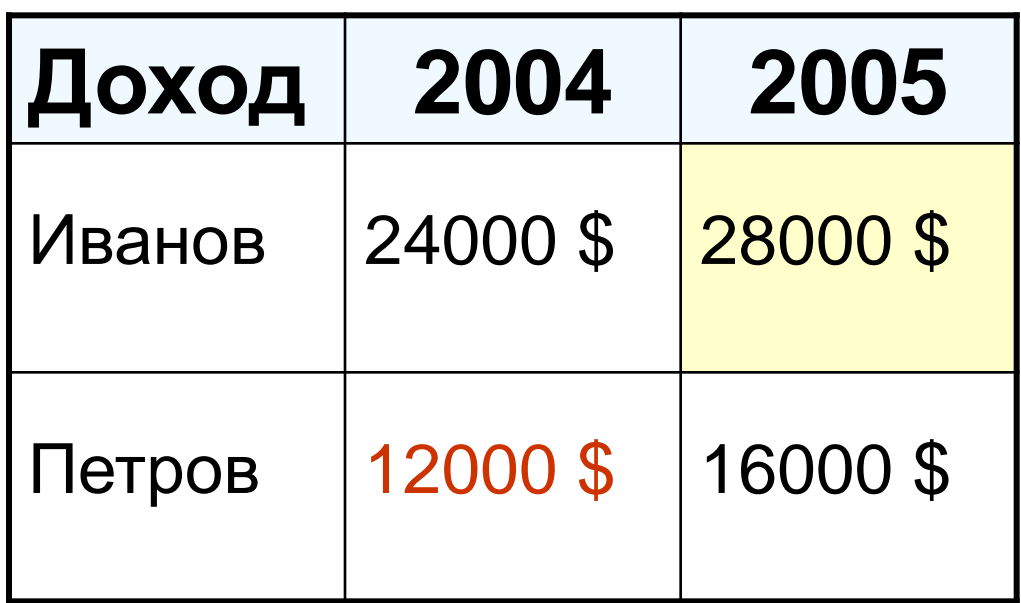

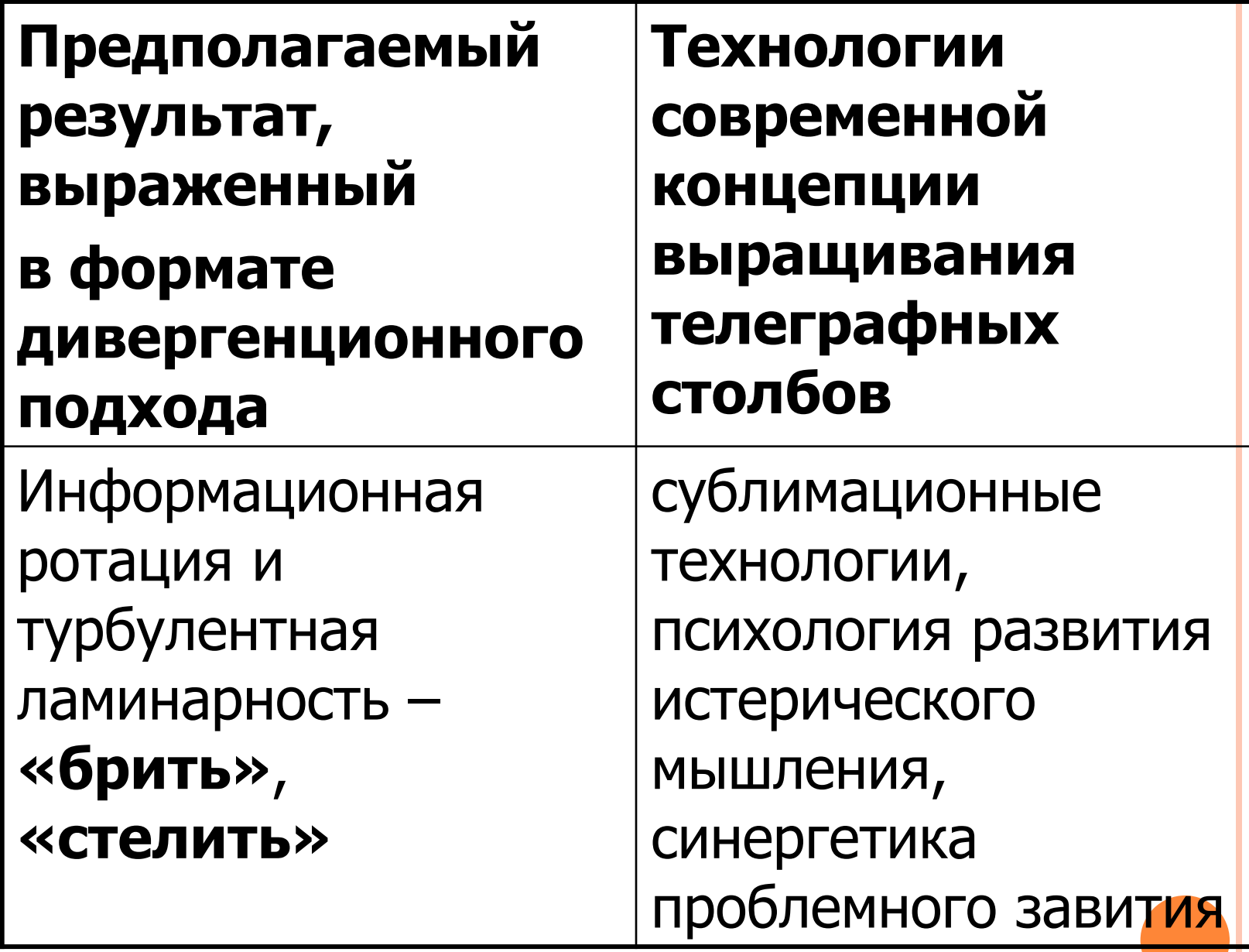

### Создание слайдов Диаграммы и графики на слайде

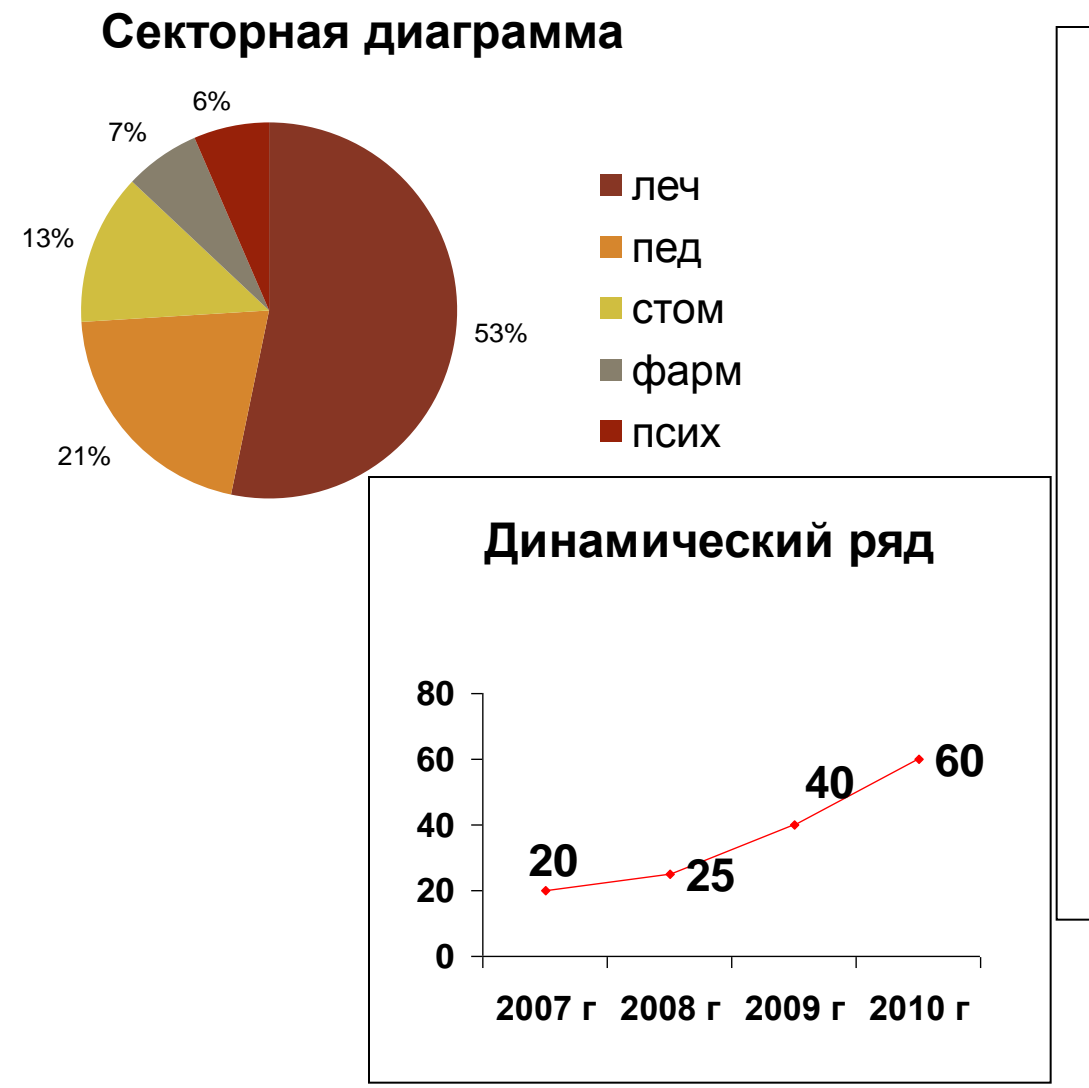

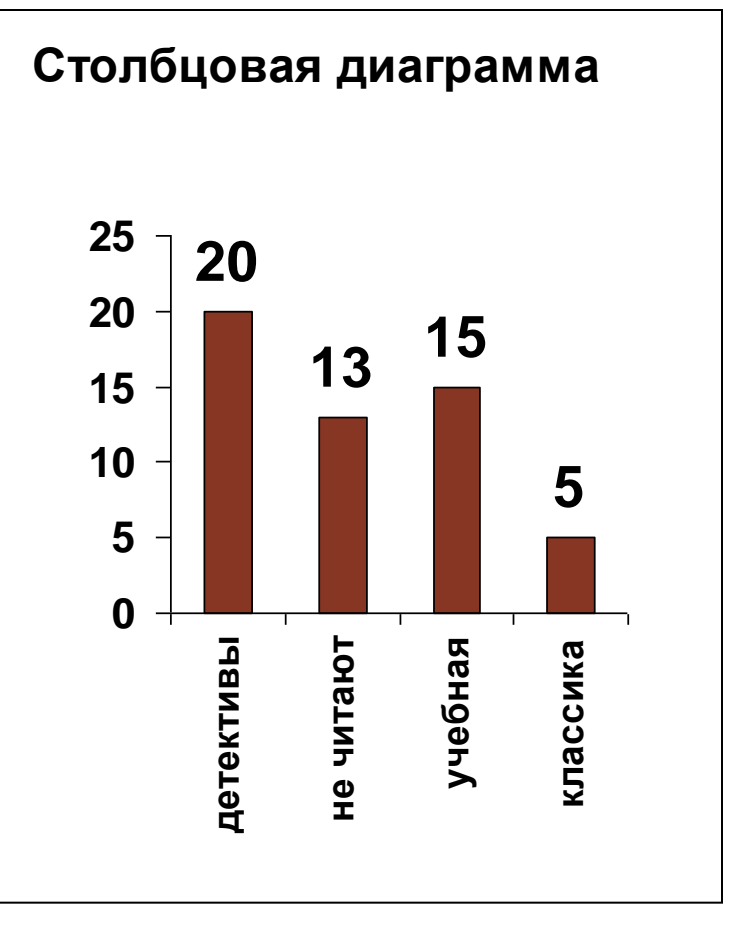

#### Создание слайдов

Диаграммы и графики на слайде

#### **ПРИНЦИПЫ:**

- Один слайд одна диаграмма
- Простые типы безо всяких украшательств
- До 10 точек (кроме динамического ряда)
- Плоские лучше, чем объемные
- Подпишите всё (оси, категории, значения)
- Используйте контрастные цвета
- Акцентируйте важные точки

### Создание слайдов Анимация на слайде

## Не злоупотребляйте анимацией!

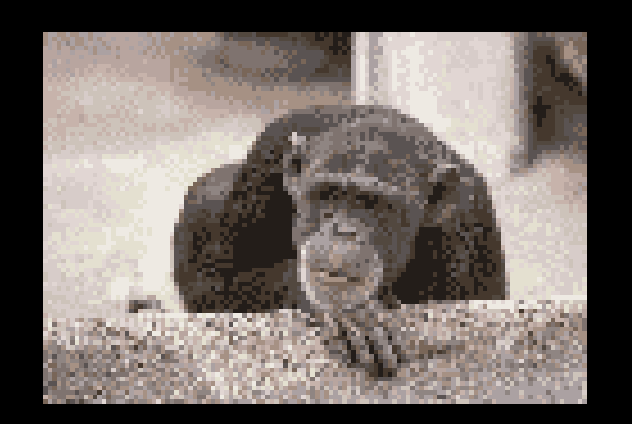

#### **Анимация должна быть:**

- **1. Необходимой!!!**
- **2. Профессиональной**
- **3. Короткой**
- **4. Хорошо воспринимаемой**
- **5. Показывать процесс, состоящий из понятных шагов**

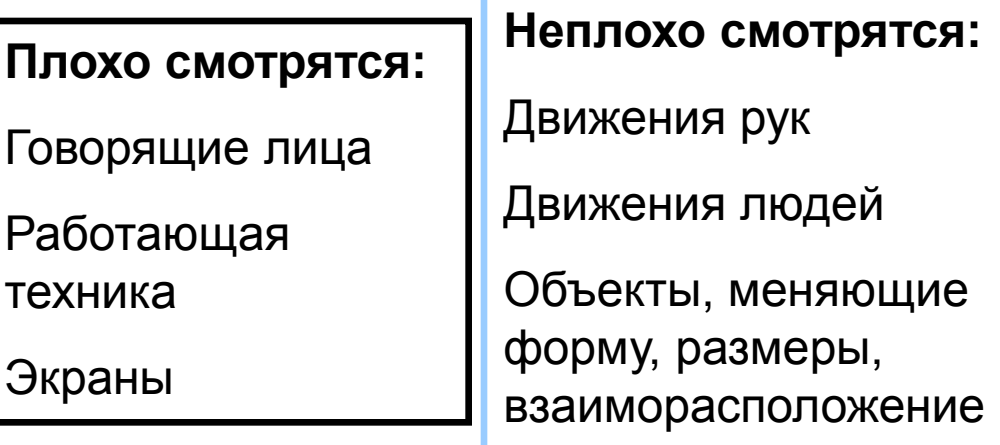

#### Создание слайдов

## Звуковое сопровождение

- Лучшее звуковое сопровождение Ваш **живой** голос
- Если все же решились:
	- Звук должен быть НЕОБХОДИМЫМ!!!
	- Текст должен быть выверен тщательнейшим образом (простые предложения, минимум запятых)
	- Звуковые вставки должны быть очень короткие
	- Пусть говорит опытный диктор
	- Много пауз, интонационных акцентов
	- Продуманные повторы

#### Создание слайдов

Расположение объектов на слайде

#### **ПРИНЦИПЫ:**

- 1. Выделяйте заголовок
- 2. Не более 2 основных объектов
- 3. Текст должен читаться
- 4. Весь текст должен прочитываться вслух максимум за 20 секунд (без осмысления) – **это не более 40-50 слов**
- 5. Разделите изображения и текст
- 6. Активно используйте формат «список»
- **7. Выделяйте** ключевые слова

# САМЫЕ ЧАСТЫЕ ОШИБКИ

- Слишком много текста на слайдах
- Шрифт с засечками
- Мешанина разных шрифтов
- «Кричащие» фоны и декорации
- Сканированные из учебников изображения
- Огромные таблицы
- Непрофессиональные анимации

## Подготовка оборудования

- Всегда берите на выступление распечатанные слайды на случай отказа оборудования
- Дублируйте вашу презентацию в различных версиях программы (2003, 2007, 2010)
- Файл презентации носите на флэш-карте (не на дискетах и не на CD)
- Попросите кого-нибудь менять слайды

Техника проведения ФАКТОРЫ ВОСПРИЯТИЯ ИНФОРМАЦИИ

- •10% ЧТО Вы говорите
- •20% содержание слайдов
- •30% внешний вид и язык жестов
- •40% КАК Вы говорите
	- •громкость
	- скорость
	- •интонации
	- •паузы
	- •акценты

#### **Applying both sides of our brains**

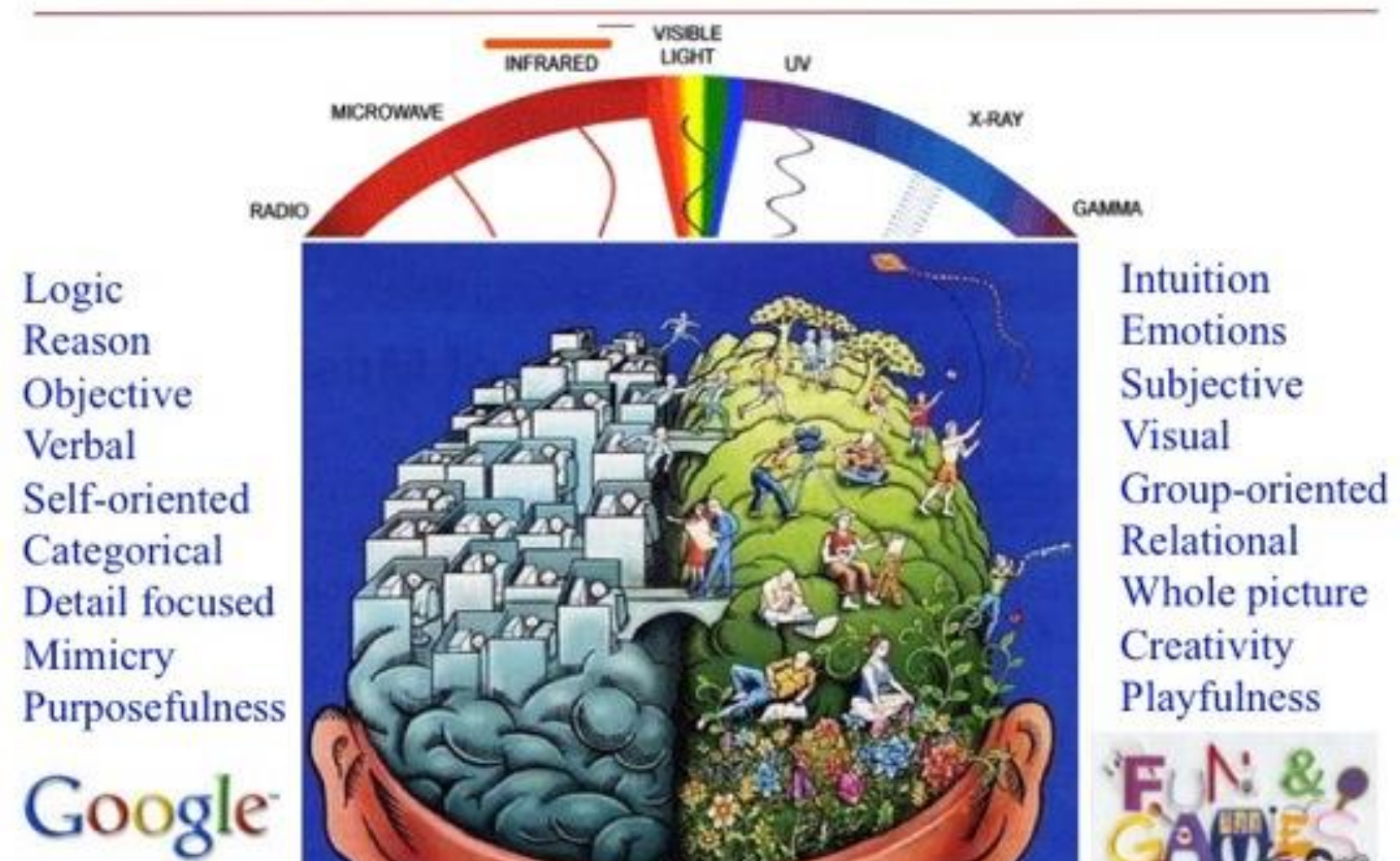

![](_page_30_Picture_2.jpeg)

## Поведение

- Вы должны быть видны слушателям полностью выйдите из-за трибуны
- В левой руке можно держать пару листов бумаги с подсказками, планом, цитатами, цифрами…
- 80% времени смотрите в зал, «пробегая» взглядом по лицам
- Держите осанку
- Улыбайтесь хотя бы раз в 5 минут
- Иногда изменяйте позу и выражение лица
- Жестикулируйте, но в меру

## Работа со слайдами

- Объясняя слайд, встаньте сбоку и развернитесь так, чтобы легко переводить взгляд от зала к экрану
- Любуйтесь своими слайдами, и Ваши слушатели будут лучше их рассматривать
- Договоритесь с аудиторией о скорости смены слайдов
- Вы должны говорить больше, чем написано на слайде

Что вас раздражает в презентациях?

# 69%

## Докладчик читает свои слайды

Thinkoutsidetheslide.com 524 человека

# **ЗАКЛЮЧЕНИЕ**

- Мультимедиа-сопровождение это ВСПОМОГАТЕЛЬНЫЙ инструмент
- УСПЕХ ВАШЕГО ВЫСТУПЛЕНИЯ зависит только от ваших ораторских умений!!!

## Ростислав Гандапас

![](_page_34_Picture_4.jpeg)

## Тест

- 1. POWERPOINT НУЖЕН ДЛЯ СОЗДАНИЯ …
	- A. таблиц с целью повышения эффективности вычисления формульных выражений
	- B. текстовых документов, содержащих графические объекты
	- C. Internet-страниц с целью обеспечения широкого доступа к имеющейся информации
	- D. презентаций с целью повышения эффективности восприятия и запоминания информации
- 2. СОСТАВНАЯ ЧАСТЬ ПРЕЗЕНТАЦИИ, СОДЕРЖАЩАЯ РАЗЛИЧНЫЕ ОБЪЕКТЫ, НАЗЫВАЕТСЯ…
	- A. слайд
	- B. лист
	- C. кадр
	- D. рисунок

## Полезные ссылки

## **[http://www.slideshare.net/thecroaker](http://www.slideshare.net/thecroaker/ss-2179922) [/ss-2179922!](http://www.slideshare.net/thecroaker/ss-2179922)**

## **[http://www.slideshare.net/thecroaker](http://www.slideshare.net/thecroaker/death-by-powerpoint-rus) [/death-by-powerpoint-rus](http://www.slideshare.net/thecroaker/death-by-powerpoint-rus)**

## Рекомендуемая литература:

Обязательная

Гусев, С. Д. Медицинская информатика : учеб. пособие / С. Д. Гусев. – Красноярск: Версо, 2009. – 464 с.

Медицинская информатика [Электронный ресурс]: электронное пособие / С. Д. Гусев [и др.]. – Красноярск: КрасГМУ, 2009. –

Режим доступа: http://krasgmu.ru/src/ebooks/el\_medinfo/index.html.

Дополнительная

Информатика [Электронный ресурс]: сб. ситуац. задач с эталонами ответов для студентов 1, 2 курса, обучающихся по специальности 060301 – Фармация / Е.И. Кичигина, М. Р. Ратова, Е. Г. Мягкова [и др.]. – Красноярск: КрасГМУ, 2011. – 62 с. – Режим доступа: [http://krasgmu.ru/common.php?page\\_colibris&umkd\\_id=0&type=&cat=list&id=28414](http://krasgmu.ru/common.php?page_colibris&umkd_id=0&type=&cat=list&id=28414) Макарова, Н.В. Информатика : учеб. для вузов / Н.В. Макарова, В.Б. Волков. – СПб.: Питер, 2011. – 576 с. Матросов, В. Л. Теоретические основы информатики : учеб. пособие / В. Л. Матросов. – М. : Академия, 2009. – 352 с.

Новожилов О. П. Информатика : учеб. пособие / О. П. Новожилов. – М. : Юрайт, 2011. – 564 с.

Хохлова, Н. М. Информационные технологии. Телекоммуникации. Конспект лекций [Электронный ресурс] / Н. М. Хохлова. – М.: А-Приор, 2009. – Режим доступа: http:www.biblioclub.ru / book / 56294.